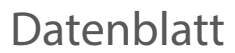

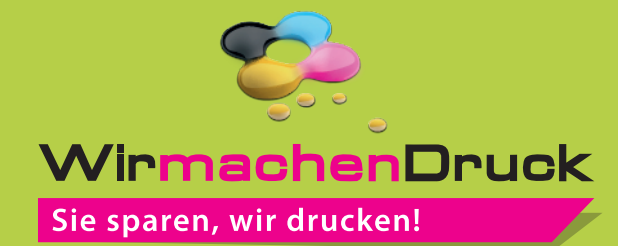

## Plakat DIN A4 quer, 5/0-farbig

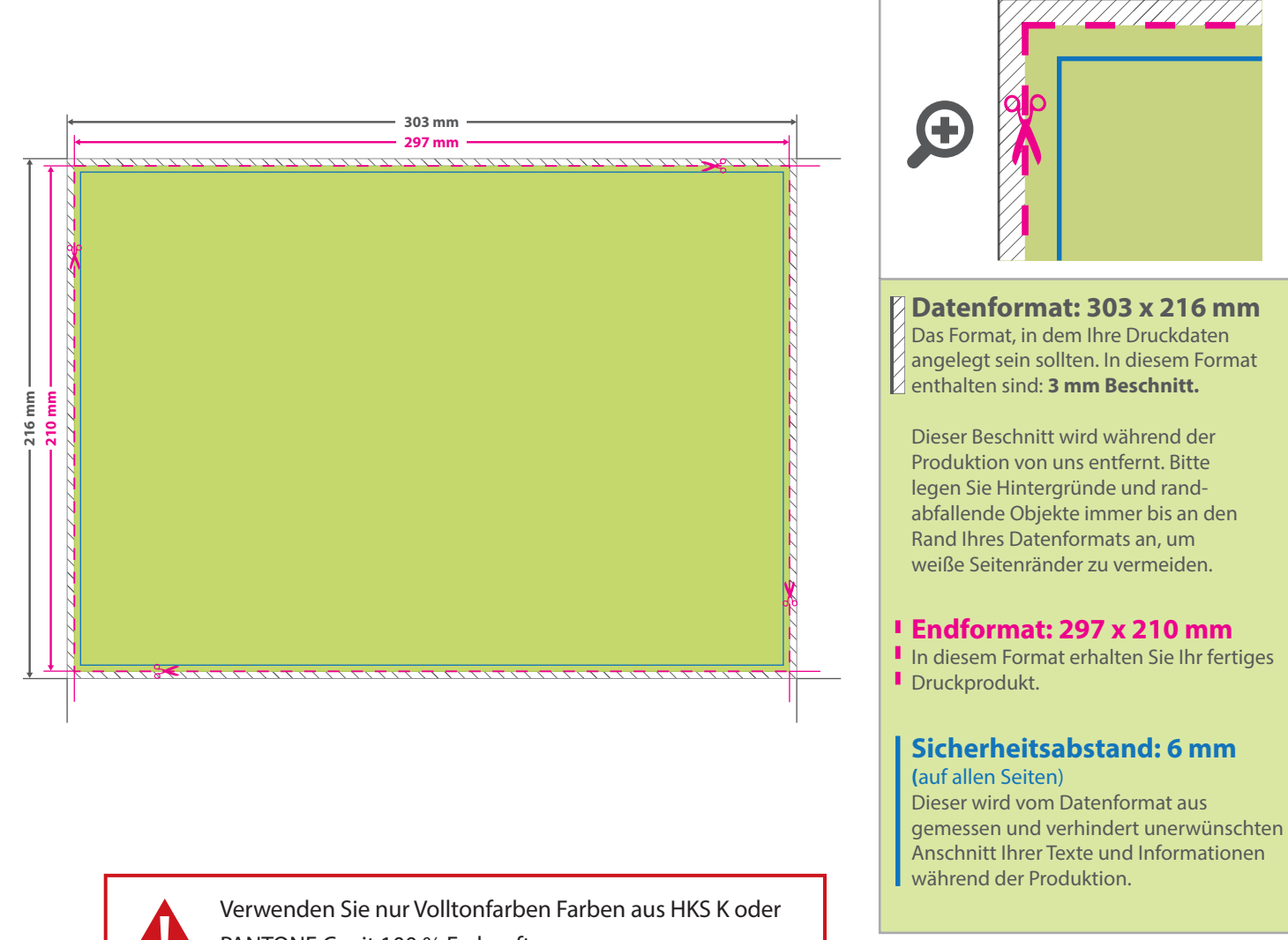

PANTONE C mit 100 % Farbauftrag.

## 5 Tipps zur fehlerfreien Gestaltung Ihrer Druckdaten

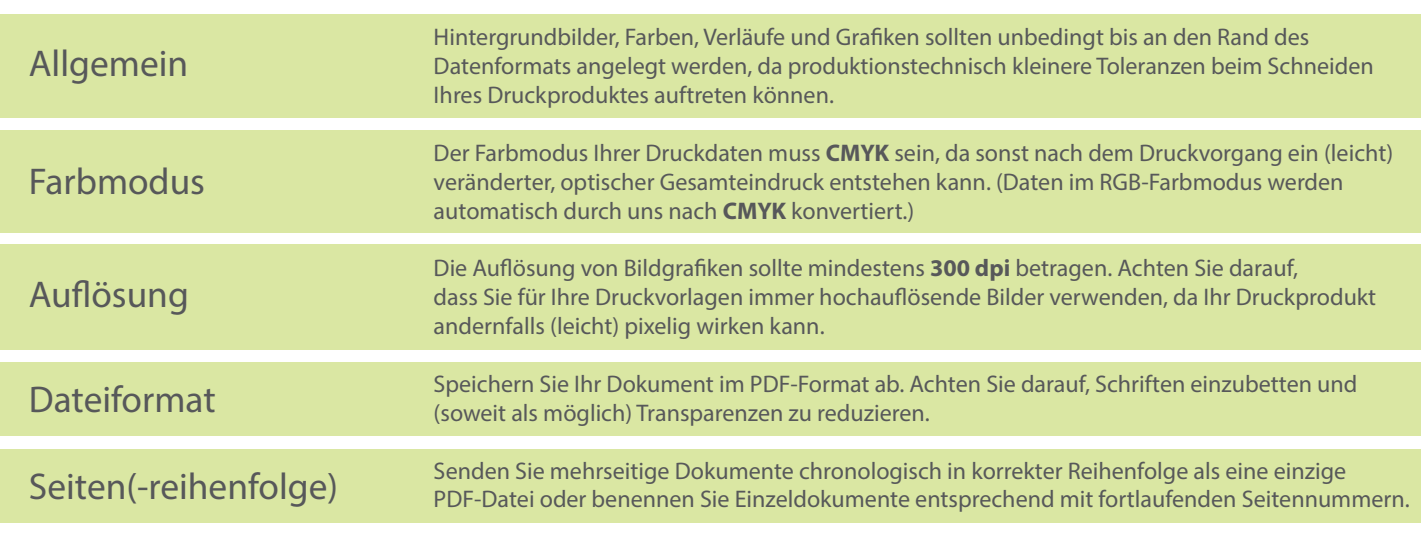